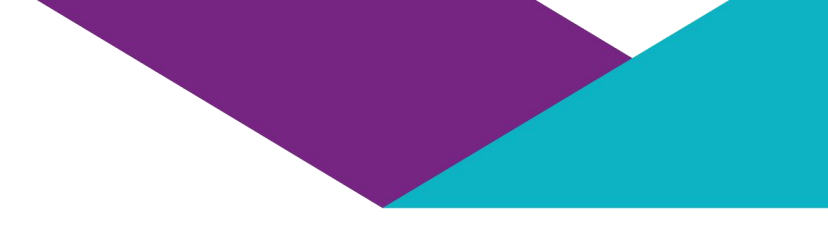

#### **Introduction to LaTeX**

## **Learning Outcomes**

- **Recognise** the advantages of LaTeX and its applications in the wider context of typesetting
- **Identify** the key features for reading and compiling an existing .tex document
- **Develop** new technical documents from simple templates
- **Create** simple equations, figures, tables, lists and references within LaTeX
- **Assess** and troubleshoot common compiler problems and use online aid tools

#### **LaTeX**

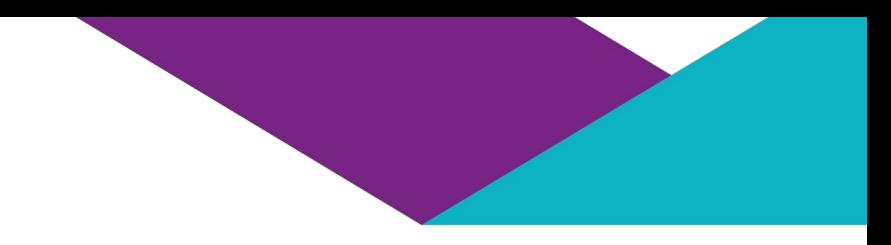

- What is LaTeX?
- How do I use it?
- Why would I use it?

## **Overleaf**

- Online environment for creating and compiling LaTeX documents
- Pros
	- Cross-platform
	- Complete
	- Easy to use
	- Allows collaboration
	- Cloud syncing with Dropbox and Github
	- Integrated "review" system for feedback
- Cons
	- Editor online only
	- Data stored online implications for patient data

## **Creating a document**

Preamble \usepackage{graphicx} \documentclass[12pt,a4paper]{article} \usepackage{amssymb, amsmath} \usepackage[citecolor=black]{hyperref}

Main body

Comments What you see %You also don't see this \begin{document} % What you don't see \end{document}

#### **Sections**

#### \section{The Cat} \ Some text Some text  $\text{Subsection}\$ Sat On $\vert$  1.1 Sat On More text \subsubsection{The Mat} | More text Even More Text  $\begin{array}{c|c} \text{I.1.1} & \text{The Mat} \end{array}$

## 1 The Cat

Even More Text

## **Chapters and Paragraphs**

\chapter{A Poem}  $A \nrightarrow A \nrightarrow P$   $A \nrightarrow P$ \section{The Cat} \subsection{Sat On} \subsubsection{The Mat} \paragraph{Author}Chris

Chapter 1

- The Cat  $1.1$
- Sat On  $1.1.1$
- The Mat  $1.1.1.1$

Author Chris

## **Table of Contents**

#### \tableofcontents | 1.1

Contents The Cat  $Sat$  On…...... 2 1.1.1 The Mat…3

# **Modifying Text**

- 
- 
- The \underline{important cat} The important cat
- 
- 
- The {\small small cat}

The lemph{slanty cat}  $\int$  The slanty cat The liextbf{fat cat} | The fat cat The  $\left\langle \text{huge }$  huge cat $\right\}$  The  $\ln \text{Uge}$  Cat The  $\sqrt{\frac{2}{\pi}}$  The  $\arccos$  at The small cat

**Lists**

\item A Cat  $\begin{array}{ccc} \hline \text{Nitem A Hat} & | & \bullet \text{ A } Ha\text{t.} \end{array}$ \end{itemize}

 $\Delta$  \begin{enumerate} | 1.  $A$   $Cat$ \item A Cat \item A Hat  $\left| \begin{array}{c} 2. A Hat \end{array} \right|$ \end{enumerate}

# $\left\{ \Delta \right\}$  \  $\left\{ \Delta \right\}$  \  $\left\{ \Delta \right\}$

## **Equations**

#### Of course,

\begin{equation}  $x + y = 7$  \alpha,  $\int_{\text{of course}}$ \end{equation}

#### should be obvious, where \$\alpha\$ is defined as

$$
x + y = 7\alpha,\tag{1}
$$

should be obvious, where  $\alpha$  is defined as

## **Mathmode Commands**

\$\frac {  $\{\text{Gamma}\}\$   $\int_0^{\pi} dx \sin x$  $\{ \sqrt{\gamma} \} \$ 

\$\int\_{0}^{\pi} \textrm{d}x \sin x\$

\$\lim\_{x \to \infty} \log x\$

\$\sum\limits\_{n=0}^{N} no a set of  $\mathbf{a}$  is a set of  $\mathbf{a}$  is a set of  $\mathbf{a}$  is a set of  $\mathbf{a}$  is a set of  $\mathbf{a}$ 

$$
\frac{\Gamma}{\sqrt{\gamma}}
$$

$$
\lim\nolimits_{x\to\infty}\log x
$$

$$
\sum_{n=0}^{N} n^2
$$

## **Special Characters**

\textgreater | > **\textbackslash**  $\{e\} \; \{a\} \; \{''\{o\} \quad | \quad \&$  $\begin{array}{c|c}\n\text{SVec}\{\text{V}\}\$ & \vec{v} \\
\text{Setride}\{\text{co}\}\$ & \vec{oo} \\
\text{Swidehat}\{\text{abc}}\$ & \vec{oo} \\
\end{array}$ \$\widetilde{oo}\$ \$\widehat{abc}\$

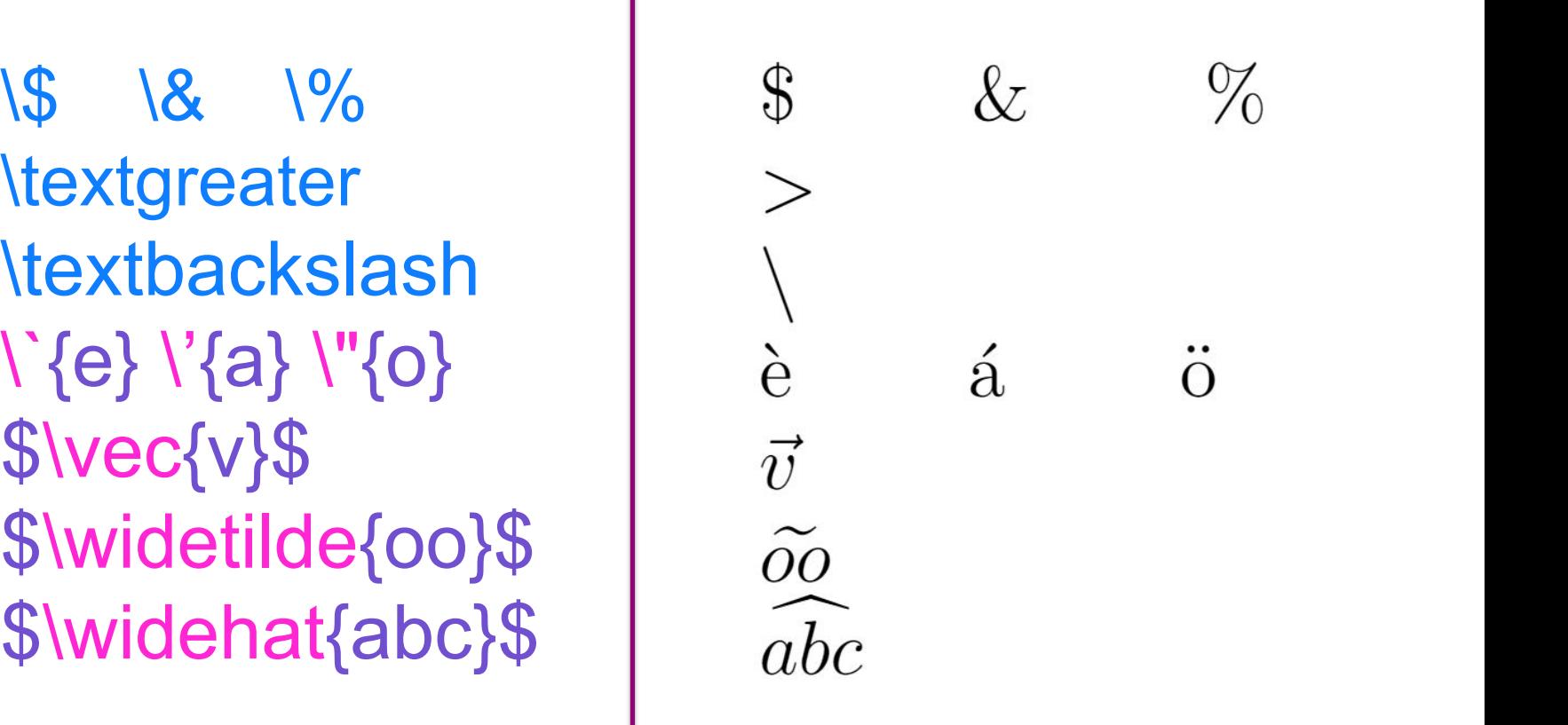

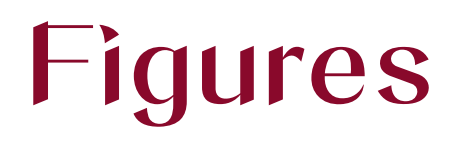

\begin{figure}[t]

**\centering** 

\includegraphics[width =10cm]{Cat\_Box}

\caption{Cats!}

\end{figure}

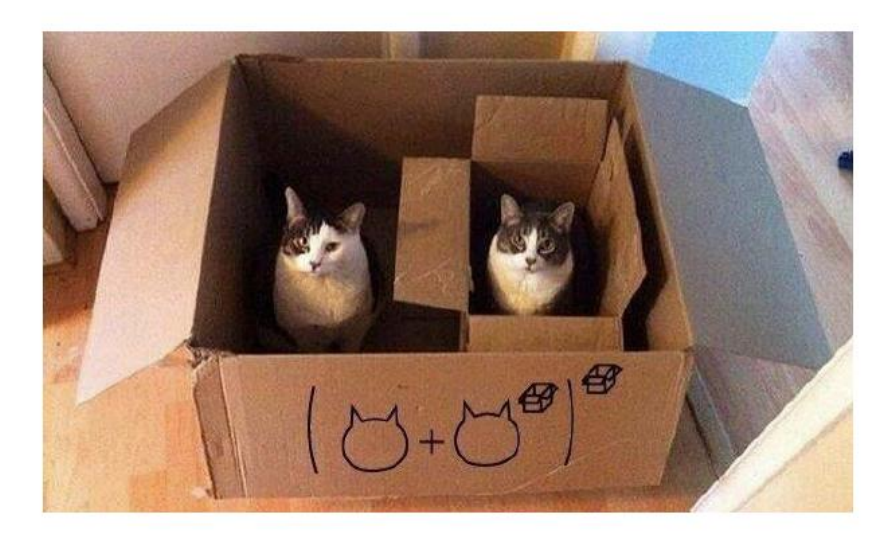

Figure 1: Cats!

### **Tables**

\begin{table}[h] **\centering** \begin{tabular}{ l | c r } & Column A & B\\ \hline Row 1 & & C \\ 2 & D & Big cell \end{tabular} \caption{An arbitrary table} \end{table}

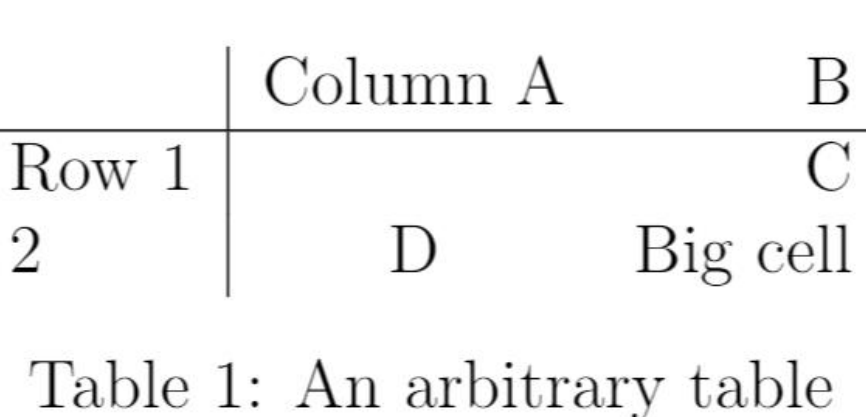

## **Referencing**

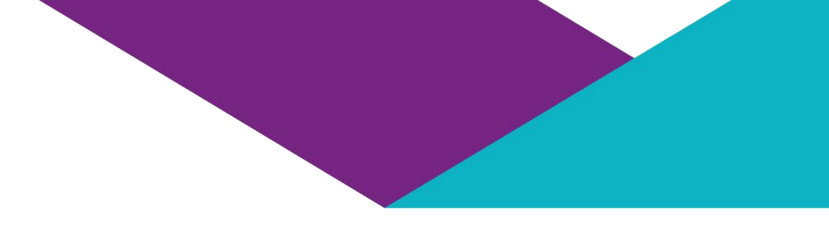

\section{Referencing...}

\begin{equation} x+y=7\alpha \label{keyword1} \end{equation}

... see Section \ref{sections} 1 2 ... Sections

\section{...Sections}\label{sections}

...see \eqref{keyword1}

#### Referencing...  $\mathbf{1}$

 $(1)$  $x + y = 7\alpha$ 

... see Section 2

 $...$ see  $(1)$ 

# **Bibliography Management**

- Many documents will have a large number of references
- There are many ways to include references and citations in LaTeX
- Many reference management programs allow the exporting of bibliogrpahies in a .bib file

# **Bibliography Management**

#### myrefs.bib

```
@article{thor_2011,
author = "A.U. Thor",\overline{\phantom{a}}title = "\{ \text{LaTeX} \} is Great",
                               , where \mathcal{L}_{\mathcal{A}}year = "2011",,
journal = "Typesetting Monthly", \bigcup_{\text{Volume} = "14"} Bibliography
volume = "14".
                  \overline{\phantom{a}}number = "3",\overline{\phantom{a}}pages = "342--351" }
```
@book{rowling\_1997,  $author = "J.K. Rowling",$  $\overline{\phantom{a}}$ title = "Philosopher's Stone" , year = "1997" , publisher = "Bloomsbury"}

#### ,  $\|\cdot\|_{\mathbb{R}^{n}}$

J.K. Rowling. Philosopher's Stone. Bloomsbury, 1997.

A.U. Thor. LaTeX is great. Typesetting Monthly, 14(3):342-351, 2011.

# **Bibliography Management**

main.tex

\usepackage{natbib}

\begin{document}

better than its competitor \citep{rowling\_1997}

\bibliographystyle{plainnat} \bibliography{myrefs}

Thor  $[2011]$  is much better than  $\text{Citet{thor}_2011}$  is much  $\vert$  its competitor [Rowling, 1997]

#### **LaTeX Errors**

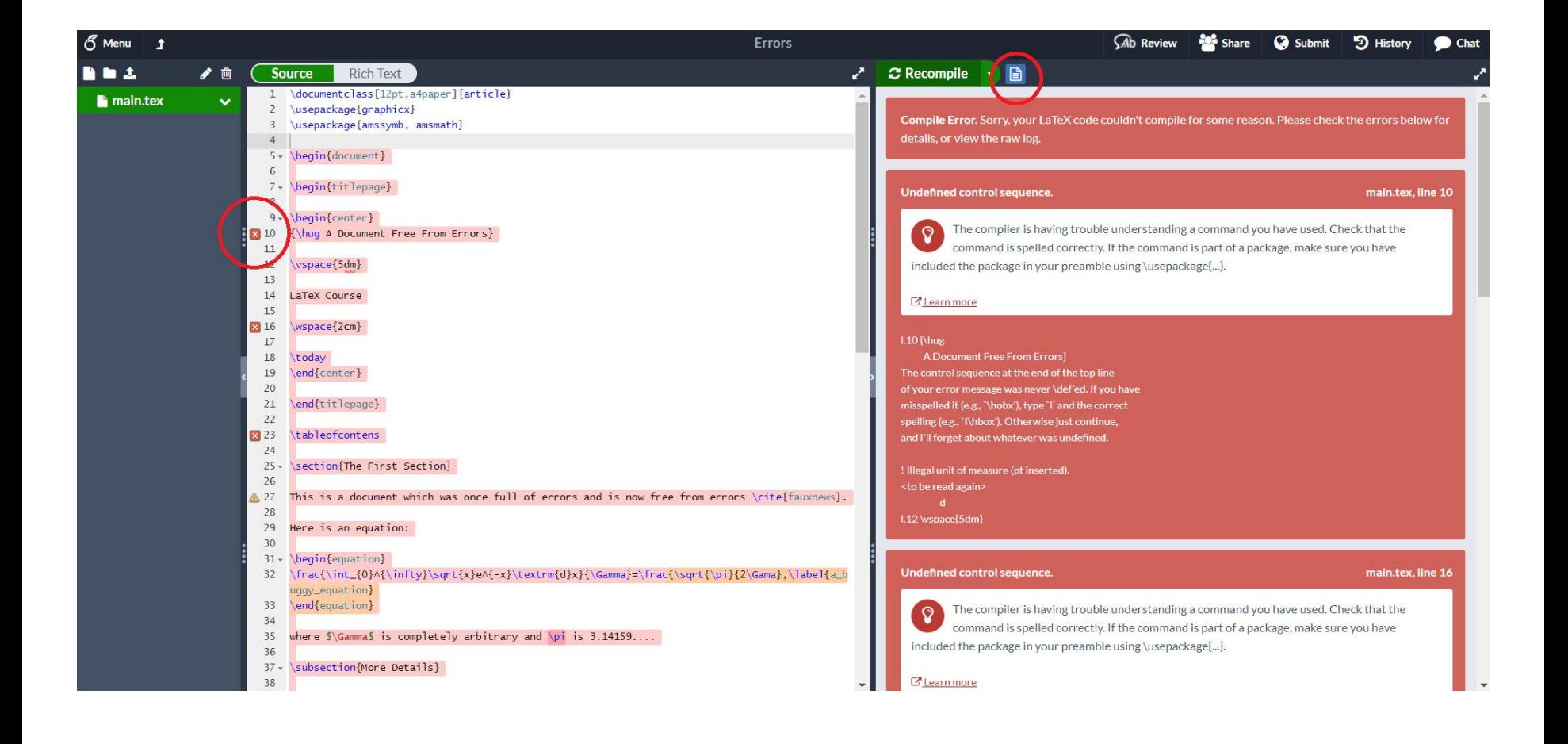

## **Journal Submission**

- Journal documentclasses
- Submit your source files
- Perfection not required

#### **Introduction to LaTeX**

Distributed under Creative Commons Attribution-NonCommercial-ShareAlike 4.0 International